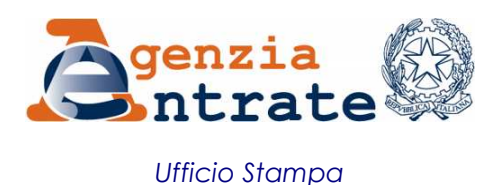

## COMUNICATO STAMPA

## **Al debutto i modelli UNICO per Società, enti non commerciali e consolidato On line le bozze per il 2012**

Sono disponibili da oggi sul sito Internet dell'Agenzia delle Entrate le bozze delle dichiarazioni Società di capitali, Società di persone, Enti non commerciali e Consolidato nazionale e mondiale.

Tra le maggiori novità che trovano spazio nei modelli 2012 è utile segnalare in Unico SP e SC l'agevolazione rappresentata dalla possibilità di escludere dal reddito di impresa un ammontare commisurato al nuovo capitale immesso sotto forma di conferimenti in denaro o utili posti a riserva. Di particolare interesse per le società di capitali e gli enti non commerciali è la maggiorazione dell'Ires per i soggetti non operativi, che trova spazio nel quadro RQ, e il trattamento delle perdite fiscali per le società di capitali.

**Le nuove agevolazioni nei modelli -** Nel quadro RS dei modelli Unico Società di persone e Società di capitali è presente un apposito prospetto per la determinazione dell'ammontare escluso nella determinazione del reddito d'impresa, commisurato al nuovo capitale immesso sotto forma di conferimenti in denaro da parte dei soci o di destinazione di utili a riserva (quadro RF). Il quadro RS dei modelli Unico Enti non commerciali e Società di capitali tiene conto, inoltre, delle agevolazioni per le spese di sostituzione di scaldacqua tradizionali con scaldacqua a pompa di calore dedicati alla produzione di acqua calda sanitaria.

Nel modello Unico Società di persone è prevista poi un'apposita opzione per coloro che intendono avvalersi del regime premiale introdotto dal decreto "Salva Italia" destinato ai soggetti che svolgono attività artistica o professionale ovvero attività di impresa con le forme associative di cui all'articolo 5 del Tuir.

**La maggiorazione dell'Ires per le società non operative -** Nei modelli Unico Società di capitali e Enti non commerciali, in particolare nel quadro RQ, trova spazio la maggiorazione dell'Ires di 10,5 punti percentuali per i soggetti non operativi. Questa maggiorazione si applica anche ai soggetti in perdita sistematica.

Negli stessi modelli è prevista un'apposita variazione in aumento nel quadro RF per i costi relativi ai beni dell'impresa, concessi in godimento ai soci per un corrispettivo annuo inferiore al valore di mercato del diritto di godimento, non deducibili dal reddito imponibile.

**Il trattamento delle perdite fiscali -** Nel quadro RS e RN (e nei quadri GN/GC, PN e TN) del modello Unico Società di capitali e nei quadri NF, CN e CS del Consolidato nazionale e mondiale viene recepita la possibilità di computare la perdita di un periodo d'imposta in diminuzione del reddito dei periodi d'imposta successivi in misura non superiore all'ottanta per cento del reddito imponibile di ciascuno di essi e per l'intero importo che trova capienza in tale ammontare. I modelli Unico Società di capitali e Società di persone prevedono, inoltre, la possibilità di riallineare i valori fiscali e civili relativi all'avviamento e ad altre attività immateriali, emergenti in operazioni straordinarie anche nel caso di maggiori valori attribuiti alle partecipazioni di controllo.

*Via Cristoforo Colombo, 426 c/d – 00145 ROMA www.agenziaentrate.gov.it Tel. 06 50545093 – Fax 06 50762485 CALL CENTER 848.800.444 E-mail: ae.ufficiostampa@agenziaentrate.it (tariffa urbana a tempo)* 

*UFFICIO STAMPA INFORMAZIONI AI CONTRIBUENTI* 

I modelli e le relative istruzioni sono consultabili sul sito www.agenziaentrate.gov.it. Inoltre, su FiscoOggi.it sarà pubblicato un articolo sul tema.

## **Roma, 12 gennaio 2012**